# **Alterações que não dependem de ato normativo**

Há alterações em emendas individuais que **não** dependem de ato normativo:

- edição de beneficiários e
- ajustes em seus valores.

Essas alterações podem ser realizadas **a qualquer tempo por meio de solicitação formal ao Órgão Setorial** ao qual a emenda está vinculada, ao longo do exercício financeiro. No entanto, é necessário observar junto ao Órgão quão avançada está a análise do plano de trabalho do beneficiário indicado e sua execução orçamentária.

Recomenda-se **zelar pelo planejamento do destino das emendas, de modo a evitar alterações excessivas** de beneficiários e consequente análises desperdiçadas de planos de trabalho pelo Órgão.

Na janela de crédito para saneamento de impedimentos, as alterações em beneficiários e valores também podem ser realizadas pelo autor da emenda diretamente no SIOP. As instruções para essa situação estão no tópico Saneamento de Impedimentos (INSERIR WIKI).

# **Alterações que dependem de Portaria do Ministério da Economia**

As alterações em emendas individuais que dependem de Portaria do Ministério da Economia para sua efetivação no SIOP são:

- Alteração de Grupo de Natureza de Despesa (GND)
- Alteração de programação orçamentária em emendas com impedimento (Saneamento de Impedimentos)
- Alteração de Fonte de Recursos concomitante à alteração de programação

Por dependerem de ato formal, os pedidos para essas alterações são organizados pela SOF em janelas de crédito. Os períodos e regras de cada janela são normatizadas em Portaria SOF todo início de exercício financeiro. Exceto o primeiro período de saneamento de impedimentos de cada ano, normatizado na LDO.

Tecnicamente, o primeiro período de saneamento de impedimentos de cada ano gera o tipo de crédito 184; já os demais, o tipo de crédito 183.

A alteração de fonte de recursos só deve ser realizada caso exista incompatibilidade da programação orçamentária de destino com a fonte original. O SIOP emitirá alerta quando detectar essa incompatibilidade. Assim, é alteração vinculada às janelas de crédito de alteração de programação, seja em emendas com ou sem impedimento.

Neste tópico, tratar-se-á dos casos com impedimentos, já que alterações em emendas sem

impedimento dependem de Projeto de Lei para efetivação no SIOP, conforme detalhado em INSERIR WIKI.

## **Alteração de GND**

O procedimento inicial para solicitação de uma alteração de GND ocorre mediante acesso à tela Emendas, disponível no menu do SIOP na opção "Alterações Orçamentárias » Emendas Individuais » Emendas":

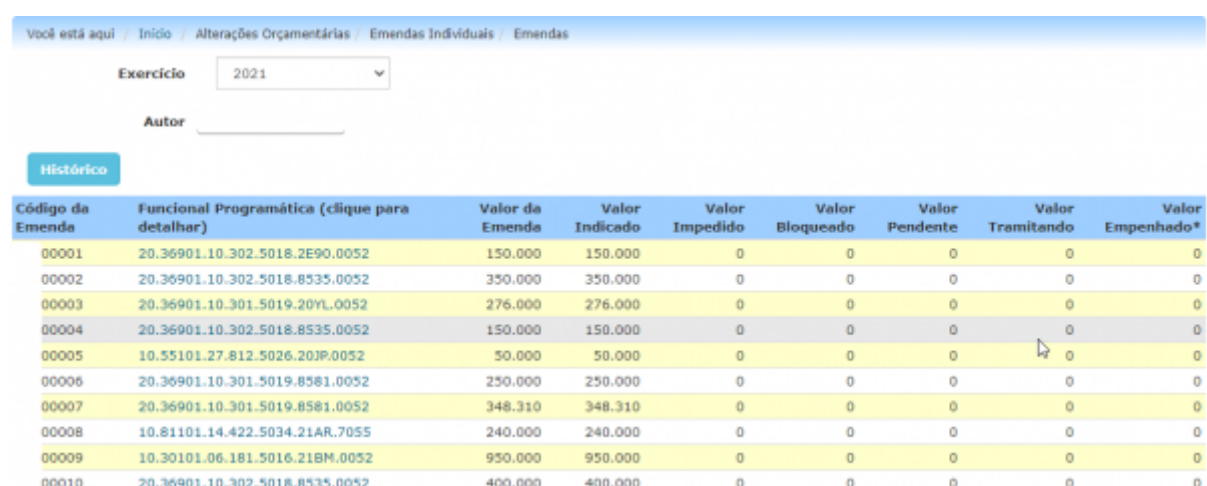

## **Alteração de Programação Orçamentária em emendas com impedimento (Saneamento)**

Os impedimentos técnicos são registrados pelo Órgão Setorial no Módulo Emendas Individuais do SIOP, na linha do beneficiário. Para saneá-los, o autor contará com janelas de crédito ao longo do ano. O primeiro período de saneamento ocorre em função de cronograma determinado pela LDO (tipo de crédito 184). As demais decorrem de autorização da LOA para alterações orçamentárias (tipo de crédito 183) e tem cronograma definido por portaria da SOF.

#### INSERIR CRONOGRAMA??

As medidas saneadoras são realizadas na Tela Saneamento e o usuário deve estar conectado com o perfil Parlamentar. As seguintes medidas são possíveis:

- remanejamento entre emendas do mesmo autor, para casos de impedimento parcial ou total da emenda; ou
- remanejamento para uma única programação constantes da LOA, somente para casos de impedimento total da emenda; e
- ajustes em beneficiários e valores.

<WRAP center round important 60%> A opção por remanejamento entre emendas do mesmo autor ou para uma única programação são mutuamente excludentes. Portanto, a seleção de uma forma de saneamento "bloqueia" a outra. Sendo assim, uma vez cadastrada, uma forma de saneamento somente pode ser modificada se o usuário desfizer os ajustes realizados. </WRAP>

A Tela Saneamento apresenta apenas as emendas que contém impedimento, incluindo a existência de saldo a indicar, já que a não indicação é impedimento.

#### INSERIR IMAGEM

Os tipos de impedimentos são os seguintes:

I - incompatibilidade do objeto proposto com a finalidade da ação orçamentária; II - incompatibilidade do objeto proposto com o programa do órgão ou entidade executora III - falta de razoabilidade do valor proposto, incompatibilidade do valor proposto com o cronograma de execução do projeto ou proposta de valor que impeça a conclusão de uma etapa útil do projeto IV - ausência de pertinência temática entre o objeto proposto e a finalidade institucional da entidade beneficiária V - omissão ou erro na indicação de beneficiário pelo autor da emenda VI - não apresentação de proposta ou plano de trabalho ou apresentação fora dos prazos previstos VII - não realização de complementação ou ajustes solicitados em proposta ou plano de trabalho, bem como realização de complementação ou ajustes fora dos prazos previstos VIII - desistência da proposta pelo proponente IX - reprovação da proposta ou plano de trabalho X - valor priorizado insuficiente para a execução orçamentária da proposta ou plano de trabalho XI - não indicação de instituição financeira para recebimento e movimentação de recursos de transferências especiais pelo ente federado beneficiário na Plataforma Brasil XII - outras razões de ordem técnica devidamente justificadas

#### **Vídeo tutorial - Saneamento**

- Via alteração de programação

- Via ajuste de beneficiário/valor

**Passo a passo - Saneamento**

INSERIR IMAGENS DO TÓPICO SANEAMENTO

### **Alteração de Fonte de Recursos**

A fonte de recursos é componente da programação financeira que possui a finalidade precípua de identificar o destino dos recursos arrecadados

Tem como objetivo assegurar que determinadas receitas sejam direcionadas para financiar atividades (despesas) do governo em conformidade com leis que regem o tema.

. Há fontes vinculadas e não vinculadas:

- 1. Fontes vinculadas: devem atender a finalidades específicas estabelecidas pela norma, com alocação direcionada;
- 2. Fontes não vinculadas: podem ter alocação livre, para atender a quaisquer finalidades dentro do âmbito de competências dos órgãos ou entidades.

Para mais informações sobre esse componente acesse o Manual Técnico do Orçamento em <https://www1.siop.planejamento.gov.br/mto/doku.php>

Nas alterações de programação orçamentária (remanejamentos) das emendas individuais, o SIOP repetirá automaticamente a fonte utilizada pela programação (funcional) de origem na programação de destino selecionada.

No entanto, a funcional de destino selecionada pode ser incompatível com a regra de uso da fonte de origem. Nesse caso, o sistema emitirá alerta e impedirá o prosseguimento dessa operação.

Orienta-se o autor da emenda a selecionar outra programação de destino adequada à fonte original.

Alternativamente, optando por manter a programação de destino, é possível solicitar o remanejamento concomitante à troca de fontes (carona), de modo que programação e fonte orçamentária fiquem compatíveis.

FIGURA DE/PARA DA TROCA DE FONTES

ATENÇÃO:

Somente poderá ser efetuado remanejamento com troca de fontes quando o SIOP emitir alerta impeditivo informando que a programação de destino é incompatível com a fonte de origem. Caso contrário, o pedido será cancelado.

As emendas individuais da Lei Orçamentária Anual de 2022 possuem as seguintes fontes alocadas:

Fonte Tipo Regra 100 Livre aplicação 188 Livre aplicação 113 Aplicação vinculada Usada somente na UO xx e ações XXX 151 Aplicação vinculada Usada somente em programações da Seguridade Social 153 Aplicação vinculada Usada somente em atividades-fim da Seguridade Social

# **Alterações que dependem de Projeto de Lei**

### **Alteração de Programação Orçamentária em emendas sem impedimento**